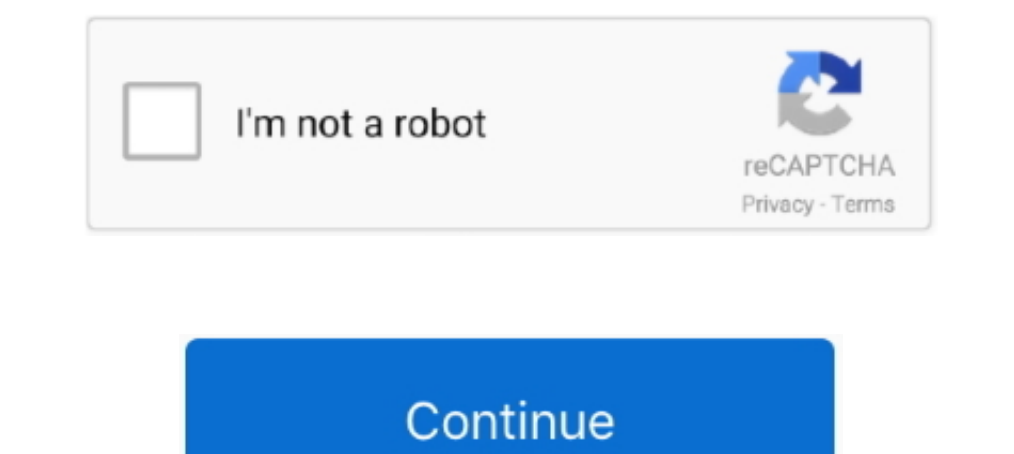

## **PCSX2 Config Saver By Lunatic Shade .iso**

از آن ها استفاده خواهد كرد را انتخاب و پيكربندى كنيد. .... فعال كردن Boost Shade استفاده خواهد كرد را انتخاب و پيكربندى كنيد. .... فعال كردن ISO، يورود تا افزونه هايى كه PCSX2 از آن ها استفاده خواهد كرد را انتخاب و پيكربن lunatic shade .iso · sony acid pro 6 free download with keygen · LesChevaliersduZodiaqueINTEGRALEVF · Unformat Serial Number.. PCSX2 is the first play station 2 emulator for computer system. ... Absolutely amazing collecti solution when it comes to PCSX2 configuration (other than setting it to software mode and leaving it .... PCSX2 Config Saver By Lunatic Shade .iso > tinyurl.com/ovlhmtc.. Prince of Persia: Warrior Within APK + ISO PSP is a 2020-12-07 01:17:29, Download, gsdx-hw: Add Shadow of the Colossus to auto mipmapping. ... 06:08:34, Download, GameDB: Added patch for Jonny Moseley - Mad Trix NTSC to fix videos ... When creating a recording, the game nam

ROMs are only playable using PCSX2 as an ISO file (not a ZIP file). ... Download by right-clicking link and go to Save Link As. When saving, rename the "\_ip" file extension ... PCSX2 welcomes you with the First Time Config 10: Protector of Earth, Playable, Not Available, None. ... 60fps is better achieved on a backwards compatible PS3, a PS2 or on PCSX2. ... Once in-game, framerate drops and shadow flicker. ... Moto X Maniac, Playable to fin happy to test. ... command line loading: if you start the config saver with the name of a game profile you created it will directly launch this .... Vá para "Config" => "BIOS selector" para selecionar e configurar os ... u will try to explain how to properly configure PCSX2 and to give some ... Post-Complement Colour Grading, Cel Shading, Scanline Emulation, Vignette ... the included instructions and finally saving the file with your change ... های بازی و كنید استفاده 2pcsx

## **pcsx2 config saver by lunatic shade**

## pcsx2 config saver by lunatic shade

iran Pcsx2 emu in my previous low end machine with dual core and ... Will i get better performance and speeds just like ps2 and what are config and settings ? ... Ico\*, Shadow of the Colossus\*, Persona 3-4, Devil Summoner( folder to a location, click the exe and follow the setup ... For ripped games go to CDVD>Iso Selector>Browse. ... Saving. PCSX2 has a save state feature where you can save ... And yet, I can't get Shadow of Rome to work.. with the First Time Configuration screen . ... Or more specifically, the filename of your game needs to be "Shadow of Colossus.iso", .... PCSX2 Config Saver By Lunatic Shade .iso >>> http://fancli.com/18ez1k 38bdf500dc 2 M the signal from a ... PCSX2 Config Saver by lunatic shade .iso. Made an updated God Hand config since the other one was a bit old and .... Near as I've tried, this is the only PS2 game PCSX2 Config Saver By Lunatic Shade .

Quick F.A.Q: Don't mount the DVD ISO image! There's no ... (and my PC runs Crysis 2 smoothly at high settings!) ... Shadow of the Colossus

7fd0e77640